# eJumelage eTwinning

# Carnet de route pour élaborer un projet d'échange à distance

est une adaptation pour la Communauté française de Belgique du

"Carnet de route pour élaborer un projet. Pédagogie de l'échange à distance" réalisé par Micheline Maurice

#### **Avec le soutien du programme eLearning de l'Union européenne**

Les textes de Micheline Maurice ont été adaptés à l'occasion des journées organisées en Communauté française (2005- 2006) sur les échanges à distance et l'action eJumelage etwinning, par Philippe Allard, consultant en usages de l'Internet, et Cécile Gouzée, coordinatrice au Bureau d'assistance national eJumelage eTwinning pour la Communauté française de Belgique.

Editeur responsable : Jean-Pierre Hubin, Administrateur général Boulevard du Jardin Botanique, 20-22 - 1000 Bruxelles

Informations :

www.enseignement.be/etwinning Ministère de la Communauté française Administration général de l'Administration générale de l'Enseignement et de la Recherche scientifique Service cyberécole, cecile.gouzee@cfwb.be Tél. général : 02/690 81 00 – tél. direct : 02/690.82.15 Fax : 02/690.82.39

2

Tous droits de reproduction réservés.

Dépôt légal : D/2006/9208/2 – mars 2006

#### Avertissement

Les textes qui suivent sont proposés à l'utilisation critique des enseignants en Communauté française, grâce à l'aimable autorisation accordée, à titre tout à fait exceptionnel, par l'auteure, Micheline Maurice,le directeur de la publication Pascal Cotentin, et le responsable du Bureau d'assistance national pour l'action eTwinning en France, Pierre Auboiron. Qu'ils en soient chaleureusement remerciés.

Ces textes seront utilement complétés par les ressources inépuisables du site www.enseignement.be, rubrique professionnels", dossier "nouvelles technologies" et "ressources pédagogiques".

Enrichis et complétés par les exemples et remarques des enseignants en Communauté française de Belgique, ces textes pourront aider utilement ceux-ci dans l'élaboration de leurs projets. Merci, dès lors, de faire parvenir vos réactions, suggestions et compléments d'information à l'adresse suivante : cecile.gouzee@cfwb.be

## Introduction

Les textes qui suivent sont extraits du "Carnet de route pour élaborer un projet" réalisé par Micheline Maurice, chargée de mission au Département des langues du CIEP (Centre international d'études pédagogiques) en France, spécialiste de la formation à la pédagogie de l'échange à distance, aux approches interculturelles et à l'introduction de la dimension européenne dans l'éducation, et expert auprès du Bureau d'assistance national pour l'action eTwinning en France.

Le "carnet de route", en France, est un outil d'accompagnement et de formation destiné aux enseignants de tous les niveaux scolaires et de toutes les disciplines ainsi qu'aux autres acteur de l'éducation qui souhaitent mettre en œuvre un projet d'échange à distance, quel que soit le type de projet envisagé : correspondance, production coopérative, partenariat éducatif, jumelage électronique, journal en ligne, etc. Il s'appuie sur deux supports, complémentaires, à utiliser conjointement :

- un livret distribué en France à tous les promoteurs de projets eTwinning eJumelage;
- un site web.

Pour accéder au site web :

1. taper crdp.ac-versailles.fr/carnetderoute dans votre navigateur web

dans la case "nom de l'utilisateur", taper "carnet" et dans la case "mot de passe" taper "echange" (sans accent).

## Petit lexique en partage

Traditionnellement, les professeurs de langues sont ceux qui s'engagent le plus souvent dans de tels projets. Mais, de plus en plus, dans nombre de pays d'Europe, les professeurs d'autres disciplines (histoire-géographie, lettres, arts, philosophie, technologie, sciences et mathématiques) ainsi que les enseignants de français en classe d'accueil et les instituteurs et institutrices proposent également à leurs élèves des démarches de travail développées à partir de situations d'échange mises en œuvre au niveau régional, européen ou international

Très nombreuses sont les manières de nommer les projets d'échanges. Il est donc nécessaire de donner en introduction, quelques éclairages pour éviter les malentendus, revisiter les évidences et mettre un lexique en partage.

"Cette année, j'ai mené un échange avec mes élèves". Il est fréquent d'entendre cette expression. Dans la plupart des cas, la réalité à laquelle renvoie ce vocable "échange" est celle d'un voyage et d'un séjour dans un pays étranger, en général le pays dont les élèves apprennent la langue, suivis de la même démarche en réciprocité. C'est ainsi que grand nombre d'enseignants, notamment de langues, nomment un projet d'échange en présence. Ces projets peuvent se réaliser selon différents types de modalités, séjours individuels ou collectifs, de courte ou longue durée, avec hébergement dans les familles des partenaires ou pas, avec un enjeu de production commune, importante ou limitée, menés dans le cadre de programmes européens (par exemple Socrates/Comenius) ou hors programme avec des financements familiaux, locaux ou régionaux.

Il s'agit là d'un type de projets spécifiques fondés sur la situation de rencontre et d'échange *en présence*, situations très intéressantes et très riches de potentialités d'apprentissage des langues et des cultures, sur lesquelles de nombreux travaux ont été réalisés, notamment par le Conseil de l'Europe (cf. bibliographie).

Nous ne nous attacherons pas ici aux projets d'échange en présence mais, uniquement, aux projets fondés sur l'exploitation éducative et pédagogique de situations d'échange à distance.

Dans cette catégorie, le vocable le plus fréquent depuis près d'un siècle est celui de "correspondance". Les réalités signifiées par ce mot sont multiples et diversifiées. Il peut s'agir d'activités de correspondance individuelle, proposées en complément du cours de langue ou bien de projet de correspondance collective mené au sein du cours de langue ou encore de travaux menés en coopération avec une autre classe, pratiques inspirées par Célestin Freinet, Ovide Decroly ou Amélie Hamaide..

La variété des projets dits "de correspondance" est également déterminée par la variété des supports utilisés pour ces échanges épistolaires : la correspondance dite traditionnelle avec l'écriture sur papier et l'envoi par la Poste; la correspondance par Internet ou cyber-correspondance, vocable des années 90 où la souris remplace la plume, où la lettre devient courriel (ou e-mail), le timbre disparaît et où l'adresse se réduit autour d'un petit signe, l'arobase (@).

Aujourd'hui, *la correspondance* n'est pas la seule pratique d'échange à distance. Une grande diversité de projets s'est développée mais les vocables qui les nomment sont à décoder car ils ne sont pas issus d'une classification raisonnée et harmonisée. Ils reflètent plutôt les cultures éducatives au sein

desquelles ils sont apparus. Ce qui parfois contribue à dérouter les enseignants qui ne sont pas encore entrés dans la pédagogie de l'échange.

#### Projet d'échange à distance, projet coopératif, partenariat collaboratif, partenariat éducatif, mobilité virtuelle…

Tous ces mots renvoient à la réalité générique d'un projet pédagogique fondé sur une situation de travail menée en commun et à distance par des élèves de classes, d'établissements, de régions et de pays différents. Le choix entre chacun d'eux ne relève pas de différences intrinsèques mais plutôt des lieux d'ancrage de l'histoire de la pratique.

Ainsi, *projet collaboratif* est marqué par son origine québécoise mais, aujourd'hui, il identifie également le type d'outil technique utilisé (plateforme collaborative).

En France, *coopératif* lui est préféré (*collaboration* ayant une connotation historique de triste mémoire).

Partenariat est marqué par ses origines européennes; c'est le mot-clé des programmes éducatifs européens Socrates et Leonardo Da Vinci. Mais il indique aussi son origine, le monde économique, et son transfert dans le monde éducatif.

Mobilité virtuelle trouve son origine dans le vocabulaire de la Commission européenne. L'expression indique que la mobilité n'est pas seulement physique (échange en présence), qu'elle peut être mentale, très efficace culturellement et menée à distance, notamment avec les technologies nouvelles. Son usage est néanmoins peu fréquent.

Echange est le mot le plus générique, le plus ancien, porteur d'une connotation humaniste, mais peut-être le verra-t-on se

moderniser et s'angliciser sous la forme d'un e-échange ? Pour l'heure, nous préférons l'expression échange à distance.

Projet bilatéral, projet multilatéral, jumelage,… Ces mots vont identifier un élément de la situation générique d'échange relatif au nombre d'instances impliquées dans le projet.

Production coopérative, histoires croisées, villages interactifs, classes collaboratives, romans virtuels coopératifs,… Ces vocables apportent une information sur le type de démarche de travail et de production qui est développée dans le projet.

Ce petit lexique montre que la variété des mots fréquemment employés dans ce domaine ne correspondant pas toujours à la variété des pratiques pédagogiques mises en œuvre dans les projets et manifeste le besoin d'une typologie fondée sur des critères explicites pour se repérer et pour choisir le type de projet qui convient à chaque situation spécifique.

## Comment élaborer son projet d'échange à distance ?

Deux étapes sont à distinguer dans l'élaboration d'un projet fondé sur l'exploitation pédagogique d'une situation d'échange.

#### Avant d'avoir trouvé des partenaires :

c'est l'étape de l'élaboration de votre "idée de projet". C'est le temps pour traiter les questions premières et essentielles : pourquoi monter un projet d'échange, pour atteindre quels objectifs, quels éléments du contexte sont à prendre en compte, quelle production finale envisager, quels soutiens chercher ? Vous aurez peut-être tendance à parler de « projet », mais en fait il s'agira d'une "idée de projet", d'une "proposition de projet" à soumettre à des partenaires.

#### Après avoir trouvé des partenaires :

c'est l'étape de l'élaboration du projet et de sa mise en œuvre. Cette étape commencera par une mise en commun, car vos partenaires auront, eux aussi, conçu une « idée de projet » à partir de leur propre contexte pédagogique et institutionnel, avec leurs enjeux, leurs objectifs, etc. Il faudra donc « faire connaissance » avec eux, constituer une équipe d'un type particulier puisqu'elle est composée de personnes qui sont éloignées, géographiquement mais aussi culturellement. Cela se fera en menant un travail d'échange, d'explicitations, de négociations des objectifs, d'harmonisation des démarches pédagogiques, de recherche de soutiens institutionnels et/ou financiers et de planification, afin de parvenir à un projet conjoint.

On nomme également cette étape "constitution d'un partenariat". Il faudra communiquer fréquemment, notamment

grâce à des moyens de communication bien efficaces qu'offrent les technologies de l'information et de la communication (courrier électronique avec des fichiers attachés, chats, plateforme virtuelle si possible, mais aussi téléphone, courrier postal, etc.).

Ceci est une vision très schématique de la réalité ! Les situations réelles de construction d'un partenariat sont multiples et diversifiés. Il y a des cas où des enseignants se rencontrent, par exemple dans un stage européen ou au cours d'un séjour à l'étranger ou encore dans d'autres circonstances, et décident de concevoir ensemble un projet ; c'est un cas idéal où la démarche d'élaboration sera commune dès le début.

Il y d'autres cas où des partenaires se déclarent tout à fait intéressés par une idée de projet qu'ils ont lu sur Internet, et dont les objectifs, les étapes, le type de situation éducative, le type de projet envisagé, correspondent entièrement à leur propre idée de projet ; c'est un autre type de cas idéal où la phase d'élaboration commune sera brève et facile.

Entre ces deux situations extrêmes, il y a toutes les autres… dont la vôtre.

## 1. Les besoins constatés – la raison d'être du projet

## Les questions à se poser

- Pourquoi mettre en œuvre un projet d'échange ?
- Quelle est la raison d'être du projet ?
- Quels sont mes enjeux ?
- A quels besoins mon d'échange à distance répond-il ?
- Pourquoi y a-t-il nécessité de ce projet ? Est-ce pour résoudre une situation de crise, est-ce pour améliorer une situation ?
- Quels sont parmi les besoins de mes élèves, ceux auxquels ce projet pourrait apporter des réponses ?
- Quels sont parmi mes besoins, mes enjeux, ceux auxquels ce projet pourrait apporter des réponses?
- Quels sont les collègues qui pourraient s'associer au projet et pourquoi le feraient-ils, à quels besoins ce projet pourrait-il leur apporter des réponses ?

## 2. Contexte d'accueil et de développement du projet

## Les questions à se poser

- Quel est le contexte d'accueil et de développement du projet ?
- Quelles sont les conditions favorables ou défavorables ?
- Comment anticiper les types de problèmes qui peuvent surgir compte tenu des éléments structurels ?
- Dans la situation éducative dans laquelle je travaille, quels sont les éléments qui peuvent faciliter ou freiner la mise en place d'un projet de ce type ? Notamment au niveau :
	- du système éducatif de mon pays;
	- des priorités de mon école dans le domaine des échanges internationaux;
	- du projet d'école;
	- de l'histoire de mon établissement dans le domaine de l'international et de l'Europe;
	- de la politique et des priorités du chef de mon établissement,
	- des projets que d'autres collègues ont mis en œuvre,
	- de mes expériences passées, de celles de mes collègues.
	- Quel est le contexte d'accueil et de développement du projet ?
- Quels sont les autres éléments que je peux identifier comme favorables ou défavorables au niveau de mes propres motivations, de mes compétences, de celles de mes collègues, de l'ambiance de l'établissement, des caractéristiques de la communauté éducative (parents d'élèves, associations et autres partenaires) ?
	- 13

#### Apport : fiche pour présenter le système éducatif

### Quelques questions à se poser et à poser à ses partenaires

- 1. Les principes généraux de l'éducation
- 2. Les paliers d'orientation
- 3. Les calendriers et les rythmes scolaires
- 4. La politique des langues
- 5. La politique nationale en matière d'ouverture internationale
- 6. Les disciplines enseignées
- 7. L'évaluation des professeurs
- 8. La formation des professeurs
- 9. Les relations professeurs/élèves
- 10. Les relations parents d'élèves/établissement
- 11. Les relations éducation/entreprises
- 12. L'autonomie des établissements

## 3. Objectifs

## Les questions à se poser

- Quels sont les objectifs que je veux atteindre avec ce projet d'échange à distance ?
- Qu'est-ce que ce projet doit apporter à mes élèves ? A mon établissement ? A moi-même ?
- Comment lister mes objectifs, comment les classer ?

## Apport : l'arbre des objectifs

## L'enjeu du projet ou la raison d'être du projet

L'intérêt d'identifier l'enjeu d'un projet est celui de se poser la question "A quels besoins des élèves, des enseignants, de la communauté éducative, de l'établissement, ce projet tente-t-il de répondre ?". Autrement dit, il s'agit d'identifier le sens du projet, on peut aussi parler de *finalité* du projet.

## Le but du projet

C'est le *résultat concret attendu*. C'est ainsi que l'on peut nommer la production finale à laquelle ce projet doit aboutir. A chaque étape, chaque activité, des buts intermédiaires sont définis, on les nommes "résultats attendus" ou "objectifs opérationnels".

#### Les objectifs du projet A. Les objectifs généraux

Il est utile de distinguer parmi les objectifs généraux (que l'on peut également nommer objectifs principaux ou objectifs prioritaires) :

- les objectifs éducatifs, objectifs liés au "savoir être"/devenir des élèves;
- les objectifs pédagogiques, objectifs liés au "savoir apprendre" des élèves;

• les objectifs didactiques, objectifs liés au "savoirs disciplinaires" et aux savoir-faire techniques.

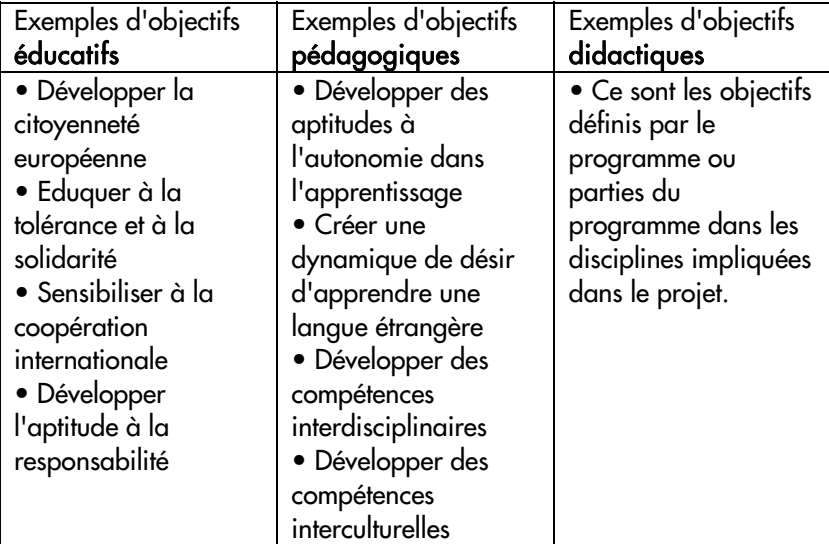

B. Les objectifs spécifiques de chaque phase du projet sont les objectifs identifiés pour chaque phase, étape, action ou activité aux différents moments du déroulement du projet.

![](_page_16_Picture_113.jpeg)

## Par exemple, pour la phase de mise en place du projet :

![](_page_17_Picture_171.jpeg)

Par exemple, pour la phase de démarrage avec les élèves

Et ainsi pour chaque phase de déroulement du projet (mise en place, démarrage, développement (différentes étapes), finalisation.

1 Sur support numérique ou autre.

# 4. Type de projet – type de production

## Les questions à se poser

- Quel type de projet j'envisage de mettre en place ?
- Quel dispositif d'échange ?
- Quelle production finale ?
- Quel type de projet correspondrait le mieux :
	- o Aux objectifs que je me fixe ?
	- o Au niveau et à l'âge de mes élèves ?
	- o Aux caractéristiques de mes élèves ?
	- o Au programme d'enseignement déterminé pour ma discipline et celles de mes collègues (si équipe) ?
	- o Aux moyens dont je dispose ?
	- o À mes compétences et à celles de mes collègues ?
- Quel type de production finale est souhaitable, envisageable, possible ?
- Quel mode d'apprentissage sera principalement proposé aux élèves ?
- Quelle structure d'échange et de coopération ? bilatérale, multilatérale ?
- Jusqu'à quel degré de complexité puis-je aller ?

## Apport : proposition de typologies des projets d'échange à distance

Définir le type de production à laquelle devra conduire le projet est essentiel. L'identification de la production finale ne doit pas être un carcan, mais elle permet d'avoir une représentation concrète du but à atteindre.

Avoir un but concret et partagé permet tant aux élèves qu'aux enseignants d'avoir une idée de ce vers quoi vont conduire

toutes les activités menées. Cette idée peut se modifier au cours du développement du projet.

## Typologie selon les types de production finale du projet

Définir le type de production à laquelle devra conduire le projet est essentiel. L'identification de la production finale ne doit pas être un carcan, mais elle permet d'avoir une représentation concrète du but à atteindre.

Avoir un but concret et partagé permet tant aux élèves qu'aux enseignants d'avoir une idée de ce vers quoi vont conduire toutes les activités menées. Cette idée peut se modifier au cours du développement du projet.

On peut classer le type de production selon

- Le type de thématique (citoyenneté, éveil musical, histoire comparative,...)
- Le genre d'écriture ("écriture" désignant toute composition créée avec du langage verbal, visuel ou sonore) ainsi que le type de supports de production et de transmission :
	- écrit de fiction : roman, conte, pièce de théâtre, film, scénario, cinéma, bande dessinée;
	- écrit subjectif : correspondance, correspondance avec des images, chroniques, recueil de poèmes;
	- écrit informatif/documentaire : dossier documentaire, récit documentaire;
	- écrit documentaire visuel ou multimédia : exposition, dépliant informatif, film documentaire, cédérom, site web.
- L'unicité ou la multiplicité des thèmes, des écritures et des supports choisis :
	- multiplicité spécifique au genre épistolaire : recueil de correspondances;

- multiplicité spécifique aux productions journalistiques : journal, magazine papier, fax, web;
- multiplicité induite par le choix du support informatique : cédérom, site web, communautés virtuelles, classes collaboratives, banques de données,…

## Typologie selon les modes d'apprentissage mis en œuvre

Un des critères déterminants dans la conception d'un projet d'échange est le type d'activités que les élèves sont invités à mener. Autrement dit, les modes d'apprentissage choisis par l'enseignant pour permettre à ses élèves de construire des compétences et d'acquérir des connaissances.

Bien sûr, dans la plupart des projets d'échange, notamment les projets de grande ampleur, plusieurs modalités d'apprentissage peuvent s'agencer; néanmoins, il est important d'identifier les modes dominants.

## 1. Le recueil d'informations

Projets mettant en œuvre essentiellement ou partiellement des activités de :

- recherche d'informations effectuées sur l'Internet, au centre de documentation, dans la presse, dans les médias audiovisuels ou auprès de personnes-ressources;
- échange d'informations entre les élèves partenaires;
- traitement des informations après négociation en sousgroupes mixtes;
- mise en forme des informations selon le type de production finale déterminé et selon le type de support utilisé (fiche, cédérom, page web,…).

Type d'écriture, l'écriture du "il" : description, démonstration, argumentation, résumé, synthèse, exposé, illustration.

## 2. L'échange de points de vue

Projets organisés principalement par des activités :

- d'échanges intersubjectifs;
- d'échanges de regards;
- d'échange de représentations.

Types d'écriture, l'écriture du "je" : écriture créative, poétique, symbolique, métaphorique. Multiplicité des langues (écrit, image, son) et des supports (texte écrit, image – différents supports – vidéo, multimédia).

## 3. La création coopérative d'une fiction

Projets dont la production finale visée est la réalisation coopérative d'une œuvre de fiction (roman, pièce de théâtre, film, bande dessinée, etc.).Pour la composition du texte, le degré de coopération entre les élèves partenaires variera selon :

- les dispositifs d'organisation du travail dans chaque classe partenaire;
- les rythmes de communication entre les partenaires;
- les dispositifs de communication (messagerie, plateforme collaborative,…).

## 4. La résolution de problèmes

Projets qui proposent aux élèves de concevoir des solutions face à une "situation problème" et à les mettre en œuvre. La situation problème peut être d'ordre technologique, scientifique, historique, littéraire, citoyenne, géographique,…:

### Typologie selon les structures d'échange, selon 3 structures principales

### 1. Binôme de partenaires définis, échange bilatéral, relation duelle

Projets menés à deux classes : par exemple, dans le cadre de l'opération eJumelage eTwinning, ce sont des projets entre établissements, entre deux communautés éducatives.

### 2. Réseau de partenaires définis, échange multilatéral délimité

Projets menés au minimum à trois partenaires et plus. Ce type de projet mobilise de nombreux acteurs : plusieurs établissements de plusieurs pays mais aussi plusieurs classes dans chaque établissement.

Le travail en équipe est essentiel au niveau de chaque établissement (équipe pluridisciplinaire) mais aussi au niveau du partenariat (nécessité d'une coordination des différentes équipes de partenaires). Les partenariats potentiels sont définis par des critères.

La structure multilatérale favorise l'approche de la diversité culturelle; la sensibilisation à la dimension européenne et/ou internationale et la production coopérative.

## 3. Réseau indéfini à nombre variable de partenaires, échange multilatéral illimité

Projets lancés par un enseignant, un établissement, une association ou une institution, qui vise à mettre en relation des élèves du monde entier.

Ces types de projets s'identifient généralement sous le vocable de "communautés virtuelles".

Ils ne pourraient pas exister sans Internet. Ils sont directement issus de la possibilité de connexion au réseau planétaire Internet.

Les premières démarches de l'initiateur du projet (qu'il soit un enseignant, un établissement, une association ou une institution) sont :

- 1. de définir le type d'échange et de travail coopératif que le projet propose aux enseignants et élèves du monde entier;
- 2. de créer :
	- un site web (qui sera l'espace d'information et de communication de tous les élèves ou enseignants qui entreront dans le projet);
	- une ou plusieurs listes de discussion (idem);
	- un ou plusieurs forums (idem).
- 3. éventuellement de donner accès gratuit à des logiciels d'écriture et/ou de traitement de l'image. Les enseignants et les élèves qui sont d'accord avec les objectifs généraux définis par les initiateurs du projet et intéressés par les propositions de travail offertes (contenus, type de productions, langues, rythmes, etc.), s'inscriront pour y participer. Ils bénéficieront ainsi des dispositifs techniques et pédagogiques mis en place, tout en restant libres de sortir du projet pour mettre en place leurs propres objectifs, dispositifs et projets.

## 5. La pédagogie du projet d'échange

## Les questions à se poser

- Quels sont les processus mis en œuvre dans un projet d'échange ?
- Comment organiser pédagogiquement notre projet ?
- Comment démarrer notre projet ? Quelles activités mettre en place ?
- Comment évaluer notre projet ?

## Apport 1 : les trois temps d'un projet

Tout d'abord, une des conditions favorables pour mener à bien un projet d'échange à distance, intéressant, créatif et durable, est que les enseignants s'attachent à une double tâche :

- aider leurs élèves à construire une situation d'échange et de production coopérative;
- mener eux-mêmes un échange entre enseignants permettant tout d'abord de construire ensemble le projet, puis de poursuivre, tout au long du projet, une analyse de leurs pratiques, mettre en place une évaluation et, enfin, produire des ressources et des outils pour transmettre leurs savoirs et savoir-faire acquis au cours de leur expérience commune.

Un projet d'échange à distance implique en effet un double processus : le processus d'échange entre les élèves et le processus d'échange entre les enseignants.

## Premier temps : le temps de "faire connaissance"

![](_page_25_Picture_147.jpeg)

![](_page_26_Picture_130.jpeg)

![](_page_26_Picture_131.jpeg)

![](_page_27_Picture_194.jpeg)

## Troisième temps : le temps de s'approprier et d'évaluer les connaissances

## Apport 2 : un exemple d'activité pour le démarrage d'un projet

#### L'activité "Une image, une poignée de mots"

Traditionnellement, on propose aux élèves au début d'un échange de faire une "lettre de présentation". Et, souvent, le résultat n'est pas très intéressant : "Je m'appelle Jules, j'ai deux frères, trois poissons rouges et un chat…".

Le premier temps doit permettre de *tisser des liens* et de faire émerger des thèmes de travail. Il s'agit d'introduire des travaux de langages, en explorant le langage verbal autant que le langage visuel, pour que chaque élève exprime quelque chose de son rapport au monde, quelque chose de son regard, quelque chose de sa subjectivation du réel. Une des activités proposées pour explorer ce premier temps est "Une image, une poignée de mots".

"Une image, une poignée de mots" est une activité à deux étapes :

Celle du travail d'expression individuelle : "Dis-le avec une image et une poignée de mots";

La première étape de l'activité "juste une image" vise à permettre à chaque élève d'exprimer son rapport à tel élément du réel, c'est-à-dire à exprimer quelque chose de complexe. Or, un enfant ou un adolescent qui n'a pas encore une très grande maîtrise de la langue ne pourra pas exprimer, avec le seul langage verbal, une réalité complexe. Il s'agit donc d'avoir recours à un langage qui permette l'évocation, la polysémie, le non linéaire et, par la suite, une certaine complexité : le langage de l'image.

Les thèmes proposés varieront selon la situation, l'âge des élèves, leur niveau scolaire, etc.

Exemples :

- "Ce que j'aime dans mon école, c'est…". Dis-le avec une image;
- "Quand je pense à mon village, je vois...". Réalise cette image;
- "Quand j'arrive à la rivière, je ressens…". Exprime-le avec une image.

Il sera proposé à l'élève d'enrichir son message visuel en ajoutant des mots.

Les mots peuvent être épars, isolés, ou bien être organisés pour former une ou deux phrases. La réalisation du message avec l'image choisie (ou réalisée) et les mots doit faire l'objet d'un travail de composition qui, selon le choix et les possibilités de l'enseignant, se fera :

- sur un ordinateur avec des logiciels faciles d'accès (de dessin, d'éditeur ou traitement de texte);
- sur papier en invitant les élèves à composer l'espace de leur feuille et à traiter les mots comme des "images" : trouver leur place dans l'image, jouer sur la calligraphie, les différents espaces possibles.

## Et l'étape du travail d'expression collective : le collage.

La deuxième étape de l'activité est le "collage" qui va traduire concrètement l'agencement collectif des expressions singulières de chaque élève.

Par petits groupes, les élèves sont invités à créer, à partir de leur production individuelle, un collage collectif :

- un collage sur format papier A4, A3 ou tout autre format qui pourra ensuite être numérisé;
- une réalisation d'une page web présentant le nom des élèves, éventuellement avec leurs photos et des liens vers leurs différents messages individuels;
- un montage, si les productions individuelles sont des plans vidéographiques.

• Ce collage sera "la première lettre", le premier envoi, pour "faire connaissance".

Les partenaires peuvent engager le même type de travail dans le même temps. Ainsi les deux classes recevront les messages au même moment.

#### Variantes de l'activité :

proposer aux élèves d'exprimer une question, un sujet, un thème qui les préoccupe (et pour lequel un travail coopératif, une correspondance avec d'autres jeunes, pourrait les aider à en savoir plus et comprendre mieux cette question, ce sujet, ce thème).

Pour ce faire, proposer aux élèves d'exprimer avec une image et une phrase interrogative, les trois questions, thèmes ou sujets qui les préoccupent.

Sur les thèmes qui ont ainsi émergé, le travail de démarrage peut se poursuivre avec les activités suivantes :

Activité "Trois images et puis j'explique" : "Quand je pense à la pollution (ou autre thème), voici les trois images qui me révoltent le plus, et j'explique pourquoi en trois phrases". Activité "Je me souviens", version 1 : "La première fois que j'ai découvert la pollution, c'était…". Production d'un petit récit (choix entre plusieurs langages et supports de composition). Activité "Je me souviens", version 2 : sur le modèle du poème de Georges Perec, "Je me souviens", proposer aux élèves de décliner un nombre x (4,6,…) de souvenirs qui se rapportent au thème proposé et mis en partage. Activité "La fleur à six pétales" (6 phrases/.6 personnes/6 minutes) : par petits groupes de six, chacun écrit sur un papier

une phrase sur la matrice : "Pour moi, la pollution c'est…". Ensuite les phrases peuvent être lues en grand groupe puis donner lieu à un travail de collage (phrases + images). Durée de l'activité = 6 minutes (à ajuster selon le niveau des élèves, le niveau de langue).

## Apport 3 : l'outil MICE, ensemble européen d'outils pour évaluer les projets d'échange

Voir le site www.mice-t.net/micedownfra.html dont la 1<sup>re</sup> page affiche :

Le guide d'évaluation présenté contient différents outils destinés à vous aider dans les différentes étapes que vous allez rencontrées.

1. "Le tableau des indicateurs de réussite" présente toute une palette d'effets possibles (avec les indicateurs qui vont avec) que peut avoir un projet européen scolaire; ces effets sont réparties en quatre catégories (les élèves, les enseignants, l'établissement et le partenariat) qui se subdivisent en différents aspects (par exemple : compétences linguistiques, compétences disciplinaires, compétences sociales, citoyenneté européenne,...).

Ce tableau est destiné à vous aider à choisir les objectifs de votre projet qui sont prioritaires pour votre établissement et ceux qui le sont pour l'ensemble des partenaires. Vous êtes par conséquent invités à choisir dans ce tableau les aspects sur lesquels votre évaluation va se consacrer pendant le projet. Chaque « équipe européenne » dans chaque établissement partenaire peut faire ses choix et ensuite mettre en commun certains objectifs lors d'une rencontre transnationale.

Assurez-vous que tous les partenaires sont bien informés sur les priorités, les objectifs et la planification de l'évaluation chez les autres partenaires.

2. Vous trouverez également une liste d'instruments qui peuvent être utilisés pour évaluer. Vous pouvez choisir au sein de la liste un instrument qui servira à évaluer tel ou tel aspect de votre projet.

## 3. Enfin, vous pouvez avoir recours à des exemples pratiques d'évaluation.

Dans le tableau des indicateurs de réussite, des liens ont été créés vers des instruments déjà conçus pour évaluer tel ou tel aspect du projet. La page récapitule des indicateurs de réussite (preuves que le projet a eu tel ou tel effet) et propose des moyens de collecter l'information à ce sujet. Vous pouvez vous inspirer de ces exemples, les combiner à

votre convenance, les adapter à votre situation et créer ainsi votre propre outil d'évaluation.

## 6. La planification du projet

## Les questions à se poser

- Comment organiser le temps, les tâches, les responsabilités d'un partenariat ?
- Quels outils créer pour coordonner une équipe en présence et une équipe à distance ?

Cette planification sera le résultat de l'élaboration commune du projet et des négociations menées entre partenaires, compte tenu des calendriers et des rythmes scolaires différents selon les pays.

## Apport : Exemple de fiche pour la planification commune du projet

![](_page_33_Picture_139.jpeg)

D'autre part, il est utile de tenir à jour, pour la conduite du projet commun, une fiche présentant de manière plus détaillée un double plan de travail, ici et là-bas. Cette fiche permet de visualiser l'ensemble des activités, celles que menées dans votre établissement et celles que vos partenaires mènent dans le leur.

Selon une régularité que vous fixerez en fonction du type de projet et de sa durée (au début de chaque étape ou tous les quinze jours, tous les mois, tous les trimestres,…), vous mettez à jour la "Fiche des plans de travail du partenariat" (par courrier électronique ou bien sur votre plateforme collaborative).

Pour la rubrique "Actions/Activités", il sera très utile que vous mentionniez l'ensemble des activités, autant celles concernant les élèves que celles concernant l'équipe enseignante, mais aussi les activités menées avec le chef d'établissement, les parents d'élèves, les intervenants ou partenaires extérieurs, etc. (d'où la rubrique "Acteurs concernés").

Peut-être, au début, cette mise à jour avec allers-retours entre vous et vos partenaires vous paraîtra fastidieuse, mais vous devriez voir très vite en quoi elle vous simplifie la tâche.

## 7. Les aspects techniques

## Les questions à se poser

- De quels matériels mon établissement dispose-t-il ?
- De quels matériels l'établissement partenaire dispose-t-il ?
- De quels matériels supplémentaires avons-nous besoin pour notre projet ?
- Comment les obtenir ?
- Quelle solution mettre en place à défaut de ce matériel ?
- Quelles sont nos compétences au niveau informatique et Internet, les miennes ? celles de mes collègues ? de l'équipe engagée dans le projet ? celles de nos partenaires ?
- De quelle aide pouvons-nous bénéficier au sein de nos établissements respectifs et/ou au niveau de partenariats extérieurs ?

## Apport 1 : petit glossaire des TIC

## ADSL (Asymetrical Digital Suscriber Line)

Cf. www.adsl-facile.com

Technologie qui permet de faire de la transmission de données à haut débit sur une paire de fils téléphoniques de cuivre. Le système est dit "asymétrique" parce que le flux descendant (vers l'abonné) est plus important que le flux remontant (qui part de l'abonné).

## Base de données (database)

Ensemble d'enregistrements informatifs rassemblés dans des tables reliées entre elles. Des règles génèrent l'organisation optimale des tables et de la structure des enregistrements ainsi que les liens entre les tables.

Blogue (ou bloc-notes selon la Commission de Terminologie française) (weblog ou blog)

Cf. flenet.rediris.es/blog/actiblog1.html www.ecrit-public.net/article35.html www.pointblog.com - www.mediatic.blogspot.com Page dite personnelle mise à jour régulièrement sous la forme d'actualités datées, classées antéchronologiquement et/ou par rubriques, avec la possibilité d'adjoindre un commentaire pour les visiteurs.

#### Câble

Mode d'accès à l'Internet qui consiste à faire transiter les informations à travers les câbles d'un système de câblodistribution.

Cédérom (Compact Disk Read Only Memory ou CD-rom) Support de mémoire pour stocker des applications ou des fichiers. On distingue les CD enregistrables (CD-R) et les CD réinscriptibles (CD-RW). On peut y stocker beaucoup plus de données que sur une disquette mais beaucoup moins que sur un DVD.

#### Chat

Logiciel permettant de discuter en direct en mode texte. Dans le monde de l'eLearning, le chat peut être utilisé entre formateurs (tuteurs, coachs,…) et apprenants ou entre apprenants dans certaines séquences pédagogiques.

#### Classe virtuelle (virtual classroom)

Cf. www.educnet.education.fr/dossier/eformation/virtuel3.htm Simulation d'une classe. Les apprenants peuvent travailler ensemble tout en étant séparés géographiquement. Les classes peuvent être synchrones ou asynchrones.

#### Clé USB (USB key)

Périphérique à mémoire pouvant se brancher sur le port USB (Universal Serial Bus) de l'ordinateur.

#### Courrier électronique ou courriel (e-mail)

Cf. www.arobase.org

Message textuel transmis via Internet entre deux ou plusieurs personnes disposant d'une adresse électronique. En document attaché peuvent figurer toutes sortes de fichiers : texte, image, son, vidéo, présentation.

#### Disque dur (hard disk)

Cf. www.commentcamarche.net/pc/disque.php3 Disque où sont stockées les fichiers (logiciels, données). Il existe des disques internes ou externes (connectés à l'extérieur de l'ordinateur).

#### DVD (Digital Video Disk)

Cf. www.commentcamarche.net/pc/dvdrom.php3 Type de technologie de stockage sur disque optique. Un DVD ressemble à un cédérom, mais peut stocker des quantités de données beaucoup plus importantes. Les DVD servent souvent à l'enregistrement de films cinématographiques et de contenus multimédias.

#### E-écriture (e-writing)

Ecriture adaptée à l'Internet

#### EPN ou espace public numérique

Lieu ouvert au public, à vocation non lucrative, disposant d'un projet d'accompagnement individuel et collectif, favorisant l'accès, l'initiation et l'appropriation à l'Internet, au multimédia, à la bureautique. Un EPN propose à ses usagers des activités variées et encadrées par le biais d'ateliers collectifs ou dans le cadre de médiations individuelles et de plages réservées à la libre consultation.

#### **Extranet**

Réseau interne auquel des utilisateurs externes peuvent être autorisés à accéder (via l'Internet).

FAQ ou foire aux questions (Frequently Asked Questions) Document qui répertorie les questions souvent posées par les usagers (d'un site web, d'une liste de discussion).

#### FAI ou fournisseur d'accès à Internet (ISP ou Internet Service Provider)

Cf. www.commentcamarche.net/internet/internet.php3 Entreprise spécialisée connectée en continu à l'Internet, qui offre la possibilité d'utiliser cette connexion par abonnement. La messagerie électronique, l'accès au web, à des groupes de discussion, l'hébergement d'un site web sont généralement inclus dans l'abonnement. Le choix du FAI se fait en fonction des services offerts, mais aussi en fonction du débit de sa connexion au réseau, du nombre de clients qu'il peut accueillir simultanément et de la distance du central téléphonique.

#### Formation à distance (ou télé-formation) (e-learning) Apprentissage via l'utilisation d'Internet et des technologies de l'information

#### Forum (discussion forum)

Un forum de discussion est le moyen de communiquer entre plusieurs personnes de manière asynchrone. Un forum peut être public ou privé, libre ou modéré.

#### Groupe de discussion (newsgroup)

Groupe en ligne d'échange d'informations sur un thème.

#### Internet

Réseau mondial reliant des millions d'ordinateurs entre eux, Internet est né d'un projet militaire dans les années soixante.

Depuis le début des années nonante, grâce à l'interface conviviale proposée par les navigateurs qui représentent l'Internet comme un vaste hypermonde (www) que l'on parcourt à l'aide d'une souris, celui-ci connaît un développement exponentiel.

#### **Intranet**

Cf. www.commentcamarche.net/entreprise/intranet.php3 Réseau informatique privé qui utilise les protocoles de communication et les technologies de l'Internet.

#### Linux

Cf. www.linux.fr

Système d'exploitation libre, non commercial, et modifiable par l'utilisateur.

### Liste de diffusion (mailing list)

Liste d'adresses électroniques préétablies, permettant d'envoyer un message à plusieurs personnes simultanément.

#### Liste de discussion

Dans une communauté, système d'échange de courriers électroniques.

#### Logiciel (software)

Programme informatique (en opposition au matériel physique électronique, le hardware)

#### Messagerie instantanée

Logiciel permettant de communiquer instantanément par ordinateur avec un interlocuteur distant connecté au même réseau informatique, notamment Internet

#### Moteur de recherche (search engine)

Logiciel permettant de retrouver des ressources (pages web, forums Usenet, images, vidéo, sons,….) à la suite d'une requête.

#### Navigateur (browser)

Logiciel permettant de naviguer sur le web.

#### Plateforme (platform)

Cf. solutions.journaldunet.com/0010/001027syfadis.shtml Les plateformes pédagogiques apparues au début des années 90 sont des environnements logiciels permettant de mettre à la disposition des trois principaux types d'utilisateurs (professeurs, étudiants, administrateurs) un ensemble de fonctionnalités liées à la consultation à distance de contenus pédagogiques, à l'individualisation de l'apprentissage, au télétutorat, etc.

#### Proxy

Cf. www.commentcamarche.net/lan/proxy.php3 Moyen de sécuriser un réseau local en l'isolant d'Internet au travers de ce "proxy" qui exécutera les requêtes pour le compte des utilisateurs locaux. De plus, si une page a déjà été demandée par quelqu'un, le proxy n'ira pas chercher l'information, mais donnera celle qu'il a gardée sur son disque lors de la précédente requête.

#### Réseau (d'ordinateurs) (network)

Cf. www.commentcamarche.net/pratique/lan.php3 Ordinateurs reliés par un moyen de communication (ligne téléphonique, réseau ethernet, ondes radio,…), ce qui permet d'échanger des informations entre les ordinateurs faisant partie du même réseau.

#### Serveur (server)

Cf. fr.wikipedia.org/wiki/Serveur\_informatique

Ordinateur relié à un réseau, équipé d'un puissant processeur, de "gros" disques durs (pour stocker les informations) et de beaucoup de mémoire (pour accueillir les nombreux clients). Des hébergeurs louent sur les serveurs des espaces pouvant accueillir des sites web.

#### Site web (website)

Ensemble de ressources (textes, images, sons, vidéos, bases de données, etc.) accessibles sur un serveur à partir d'un navigateur.

#### Téléphonie via Internet (voice over IP)

Technique permettant de communiquer par voix à distance via le réseau Internet ou tout autre réseau acceptant le protocole TCP/IP.

#### Webcam

Caméra pouvant se brancher sur un ordinateur connecté à l'Internet.

#### Wi-Fi (Wireless Fidelity)

Cf. www.journaldunet.com/dossiers/wifi/index.shtml Nom d'une solution de communication radio permettant l'échange de données multimédias à haut débit. Dans les zones "hot spot" d'endroits publics (administrations, aéroports, hôtels, cafés,…), on peut de plus en plus souvent accéder (soit gratuitement soit moyennant paiement à la durée) à l'Internet haut débit via son ordinateur portable (avec carte Wi-Fi).

#### Wiki

Site web dynamique dont tout visiteur peut modifier les pages à volonté

## WWW (World Wide Web)

Ensemble des ressources réparties sur l'Internet, accessibles au travers d'un navigateur – généralement organisées sous la forme d'hypertextes grâce au langage HTML.

## Apport 2 : lexique anglais-français des TIC

blog - blogue browser - navigateur CD-rom - cédérom computer - ordinateur disk - disque database - base de données digital - numérique e-mail - courrier électronique (courriel) e-learning - télé-formation frequently asked questions - foire aux questions hard disk – disque dur hoax – canular hyperlink - hyperlien hypertext - hypertexte homepage - page d'accueil (d'un site web) link - lien login - identifiant ICT – TIC Internet service provider - fournisseur d'accès à Internet mailbox - boîte aux lettres électronique mailing list - liste de diffusion network – réseau newsgroup – groupe de discussion password - mot de passe search engine – moteur de recherche software - logiciel smiley - émoticon spam - courrier électronique non désiré surf - navigation sur le web upgrade – mise à jour weblog - blogue (ou bloc-notes) website - site web voice over IP - téléphonie via Internet

## Apport 3 : sites spécialisés

Les sites suivants fournissent des informations spécialisées sur les techniques évoquées plus haut.

Blogs :

- Pointblog.com, le magazine du blogging : www.pointblog.com
- mediaTIC blog, actualité du blog et des blogs : www.mediatic.blogspot.com

Courrier électronique :

• Arobase : www.arobase.org

E-écriture :

• E-écriture : www.e-ecriture.be

Liste de diffusion :

• Francopholistes : www.francopholistes.com

Listes de discussion

• La Porte des Lettres : www.portail.lettres.net/f\_\_listesdiscussion.htm

Logiciels

- Framasoft, logiciels libres : www.framasoft.net
- Gratuiciel.com : www.gratuiciel.com
- JDN téléchargement : telechargement.journaldunet.com
- Logiciels libres pour l'enseignement : logiciels-librescndp.ac-versailles.fr
- Telecharger.com : www.01net.com/telecharger

Recherche d'informations sur le net :

• Intelligence-Center : c.asselin.free.fr

## 8. Comment transmettre le savoir-faire acquis au cours de notre expérience ?

## Les questions à se poser

- Comment présenter notre projet ? Sous forme de fiche synthétique ? sous forme de tableau analytique détaillé ? sous forme d'arborescence web (sur un site) ?
- Comment assurer un rôle de personne-ressource ?
- Comment présenter notre projet, nos pratiques pédagogiques, nos outils, nos ressources :
	- à des collègues inexpérimentés dans ce domaine afin de les sensibiliser, de les former, de les accompagner dans une pédagogie de l'échange à distance ?
	- à des collègues en Communauté française ou dans d'autres pays d'Europe afin de mener un processus de formation mutuelle ?
- Comment contribuer à une banque de ressources pédagogiques ?
- Comment travailler en réseau d'échanges de pratiques ?
- Comment présenter des difficultés rencontrées à un groupe de collègues ou dans le cadre d'un réseau d'enseignants afin de trouver des solutions ?

## Apport : fiche de présentation synthétique d'un projet d'échange à distance

- Responsable(s) du projet :
- Résumé du projet (4 à 8 lignes) : synthèse mettant en lumière les éléments qui caractérisent le projet.
- Les enjeux et objectifs : il peut être intéressant de distinguer l'objectif général du

projet (l'enjeu ou la raison d'être) et les objectifs plus spécifiques en termes de compétences et de connaissances à construire.

- La production principale du projet : les productions principales (adresses des pages web où elle peuvent être consultées).
- La ou les langues de travail du projet :
- Les outils (TIC) et autres supports utilisés :
- Les acteurs et partenaires du projet :
- L'organisation générale et les activités des élèves :
- L'organisation générale :

donner une vision de l'ensemble du projet : calendrier,grandes étapes du projet, productions réalisées etc..

### • Les activités des élèves :

types d'activités et types de productions qui en résultent, adresses des pages web qui les présentent (ou, au moins, quelques-unes).

### • évaluations :

L'avis des professeurs : ce que ce projet leur a apporté, à eux, aux élèves, à l'établissement.

Le dispositif d'évaluation utilisé : évaluer quoi ? par qui ? comment ?

Les "cailloux" : les difficultés rencontrées. Les "lumières" : les réussites, les bonnes surprises.

#### • contacts :

nom, prénom, fonction de la personne contact adresse électronique, coordonnées de l'établissement.

## 9. Pour en savoir plus

La pédagogie de l'échange est un champ en construction qui se situe au carrefour de domaines pédagogiques plus anciens, bien identifiés :

- la pédagogie du projet;
- la pédagogie de l'interculturel;
- la pédagogie des TIC;
- la pédagogie des langues;
- l'image et la pédagogie de l'image;
- la correspondance et la correspondance à l'école, domaine qui est riche d'une longue et passionnante histoire;
- les pratiques et techniques de créativité en classe.

## 9.1. Bibliographies

## La pédagogie du projet

- BORDALO Isabelle, GINESTET Jean-Paul, *Pour une* pédagogie du projet, Paris, Hachette Éducation, 1995, 191 p., bibliogr. BROCH Marc-Henry, Travailler en équipe à un projet pédagogique, Lyon, Chronique sociale, 1996, 218 p.
- VASSILEFF Jean, La pédagogie du projet en formation, Lyon, Chronique sociale, 1997, 153 p., bibliogr.
- VIAL Jean, Pédagogie du projet : essai de rationalisation du travail éducatif, Paris, INRDP, 1977, 79 p.

Bibliographie plus complète et articles de périodiques :

- www.ciep.fr/bibliographie/pedaprojet.htm
	- 48

### Et aussi les sites suivants :

- www.geoeco.ulg.ac.be/lmg/competences/chantier/me thodo/meth\_projet.html
- www.icampus.ucl.ac.be/PSY2540/document/Techniqu es\_de\_formation/Peda\_projet.PDF
- www.tact.fse.ulaval.ca/fr/html/sites/guidep.html
- www.academiewb.be/docs/8\_ULB.pdf
- www.talus.be/livres/108.html
- francois.muller.free.fr/diversifier/pedaduprojet.htm
- francois.muller.free.fr/diversifier/DEVOLUTION.htm
- www.csportneuf.qc.ca/sed/projet/les\_outils.htm
- www.ciep.fr/bibliographie/pedaprojet.htm
- www.geoeco.ulg.ac.be/lmg/competences/chantier/me thodo/meth\_index.html

## L'interculturel

- ABDALLAH-PRETCEILLE Martine, PORCHER Louis, Education et communication interculturelle, PUF/Paris, 2001, 192 p., bibliogr., (L'éducateur)
- ABDALLAH-PRETCEILLE Martine L'éducation interculturelle, PUF/Paris, 1999, 126 p., (Que sais-je ?)
- ALIX Christian et KODRON Christoph, Coopérer, se comprendre, se rencontrer, Documents de travail de l'OFAJ (www.ofaj.org), Paris- Berlin, 2003
- Centre européen de la jeunesse/Strasbourg/France, Kit pédagogique : idées ressources méthodes et activités pour l'éducation interculturelle informelle avec des adultes et des jeunes , Conseil de l'Europe/Strasbourg/France, 1995, 246 p.
- DE CARLO Maddalena, L'interculturel, Clé international/Paris, 1998, 126 p., (Didactique des langues étrangères)

- DEMORGON Jacques, LIPIANSKI Edmond-Marc, Guide de l'interculturel en formation Retz/Paris, 1999, 347 p. (Comprendre pour agir )
- ERIKSEN TERZIAN Anna, Vidéo et pédagogie interculturelle, Anthropos/Paris, 1998, 206 p., bibliogr., (Exploration interculturelle et science sociale)
- GROUX Dominique coord., TUTIAUX-GUILLON Nicole coord. Les échanges internationaux et la comparaison en éducation : pratiques et enjeux, Harmattan/Paris, 2000, 373 p., (Education comparée)
- GROUX Dominique et PORCHER Louis, L'altérité, Ed. L'Harmattan, coll. Cent mots pour, juillet 2003
- HESS Rémi, WULF Christoph, Parcours passages et paradoxes de l'interculturel, Anthropos/Paris, 1999, 232 p.(Exploration interculturelle et science sociale)
- JEANNENEY Jean-Noël dir. Une idée fausse est un fait vrai : les stéréotypes nationaux en Europe, Odile Jacob/Paris, 2000, 229 p., index.
- L'interculturel : réflexion pluridisciplinaire, L'Harmattan/Paris, 1995, 221 p., bibliogr.,
- MORIN Edgar, La tête bien faite, Seuil, 1999
- PORCHER Louis coord., Cultures culture..., Le Français dans le monde : recherches et applications, 1996/01, 160 p.
- RICOEUR Paul, Soi même et les autres, Paris Ed Seuil, 1990
- SENNETT Richard, Respect de la dignité de l'homme dans un monde d'inégalité, Editeur Albin Michel, 2003, Collection Bibl. Albin Michel Des Idées
- TODOROV Tzvetan, Nous et les autres, Seuil 1989, 192 p.
- Université de Gand/Centre pour l'éducation interculturelle/Gand/, Outils pédagogiques interculturels : un inventaire sélectif de bons

exemples dans l'Union Européenne, Université de Gand/Gand/Belgique, 1997, 176 p.

### La correspondance, création et créativité

- ARROU-VIGNOD Jean-Philippe, Le discours des absents, Ed. Gallimard, 1993, 120 p. (Coll. Blanche)
- BARTHES Roland, *Fragments du discours amoureux*, Ed. du seuil, 1977
- BOSSIS Mireille (sous la direction de) La lettre à la croisée de l'individuel et du social, Ed. Kimé, 1994
- CALLAS Frédéric et THOMASSET Claude, Le roman épistolaire, Ed. Nathan, 1996 (Coll. Lettres)
- CHARTIER et alii, La Correspondance. Les usages de la lettre au 19éme siècle, Fayard, 1991
- CHAMOYOU Anne, L'esprit de la lettre (17et 18es siècles) Ed. PUF 1999
- CHAMOYOU Anne (sous la direction de) Les lettres ou la règle du Je, Ed. Artois Presse Université, 1999
- DERRIDA Jacques, La carte postale de Socrate à Freud et au delà, Paris Ed Flammarion, 1980
- DIAZ, José Louis *et alii, La Lettre d'amour*, revue de l'U.F.R. Sciences des textes et documents de l'Université Paris VII, 1992.
- FOUCAULT M. L'écriture de soi, in L'autoportrait, Le corps écrit, n°5, PUF, février 1983
- GUSDORF Lignes de vie I, Les écritures du moi, éd. Odile Jacob, 1991
- GREIMAS et alii, La Lettre. Approches sémiotiques, Actes du 6e Colloque interdisciplinaire (1984), Éditions universitaires de Fribourg, 1988.
- GRASSI Marie-Claire, Lire l'épistolaire, Ed. Dunod, 1998
- HAROCHE-BOUZINAC Geneviève, L'épistolaire, éd. Hachette, 1995 (Coll. Contours littéraires)

<sup>51</sup> 

- KAUFMANN, Vincent, L'Equivoque épistolaire, Minuit, 1990
- NIES Fritz, Les lettres de Mme de Sévigné : convention du genre et sociologie des publics, Ed. Honoré Champion, Paris, 2001
- Ouvrage collectif, La lettre entre réel et fiction, Ed. Sedes, Paris 1998
- PAGÈS, Alain, Stratégies textuelles : la lettre à la fin du XIXe siècle, Littérature, n°31, octobre 1978
- PLANTE Christine, L'épistolaire, un genre féminin ? Ed. Champion, Genève, 1998
- RIPERT A. La carte postale, son histoire, sa fonction, Paris, Ed. du CNRS, 1983

## La correspondance scolaire

- ACORES (Association CORrespondance Echanges Scolaires), Correspondance scolaire, Guide pédagogique
- COHEN Rachel Une mutation dans l'éducation. La communication télématique internationale : des expériences à travers le monde, Paris, Retz (Editions), 1995. - 251 p.
- DUMAS-DOMERGUE Elisabeth, De l'échange de journaux scolaires à la correspondance : l'expression personnelle dans l'initiation aux langues étrangères à l'école primaire
- MAURICE Micheline Correspondre avec des mots, des images et des sons, in Modernité, diversité et solidarité, Actes du 10e congrès de la FIPF (Fédération internationale des professeurs de français, 2001
- MAURICE Micheline *Echanges, intersubjectivité et* correspondance avec des *images*, in Echanges internationaux et comparaison en éducation, actes du colloque de l'ADECE L'Harmattan 2000, 196p

- OUABDESSELAM Nadine et SCHLENKER Dominique, La correspondance, 1, 2,3 Séquences, Paris Delagrave/ CDDP de Grenoble
- Ouvrage collectif (Alice Achille, Odile Deverne, Michèle Gellereau, Evelyne Thoizet), La lettre et le récit, Ed. Bertrand-Lacoste, 1992

## La correspondance électronique

- CHAMONTIN Elisabeth et GRATADOUR Jean-Rémi, Mille milliards d'e-mails. Paris, IREPP-Ascel, 2002
- MELANÇON Benoît, Sévigné@internet, Québec, Fides, 1996
- SORIANO Paul et FINKIELKRAUT Alain, Internet, l'inquiétante extase, Ed Fondation du 2 mars, Mille et une nuits, avril 2001
- SORIANO Paul, La lettre ou le mèl in Les nouveaux cahiers de l'IREPP, n° 22, p.87
- SORIANO Paul, Lire, écrire et parler dans la société de l'information, Paris, Descartes et Cie, 1999

Épistolaire numérique, Nadia Ivanovna, Université Paris 8, (Mémoire 99) : perso.wanadoo.fr/greenadine/mailomanie/index.html

Correspondance scolaire et télématique, Marc Vabois, Institut de Formation des maîtres de Saint Denis de la réunion, (mémoire 1997) : www.infobourg.qc.ca/Affichetexte/webbab.asp?DevId=123

## 9.2. Sitographies

## Les échanges

- Cartables.net : www.cartables.net
- Echange de correspondance (Suisse) : www.echanges.ch/briefaustausch
- European Schoolnet : www.eun.org
- Europschool : www.europschool.net

## La correspondance

### Articles

- Qu'est ce qu'une Lettre ? Chabot Marc et Chaput Sylvie, Agora : agora.qc.ca/biblio/lettre.html
- Une analyse de la correspondance : www.cafe.umontreal.ca/genres/n-corres.html
- La lettre dans tous ses états, Benoît Melancon, Université de Montréal : www.forum.umontreal.ca/numeros/1996- 1997/Forum97-02-03/article04.html
- *Épistolaire numérique,* Nadia Ivanovna, Université Paris 8, (Mémoire 99) : perso.wanadoo.fr/greenadine/mailomanie/index.html
- Correspondance scolaire et télématique , Marc Vabois, Institut de Formation des maîtres de Saint Denis de la réunion, (mémoire 1997) : www.infobourg.qc.ca/Affichetexte/webbab.asp?DevId  $=123$

## Le courrier électronique

## Articles

• Courrier Internet : les erreurs à ne pas commettre : www.cict.fr/net/ErreursMel.html

- Les TIC dans l'éducation
- EDUCNET (France) : www.educnet.education.fr
- Prof-Inter (Québec) : www.cslaval.qc.ca/Prof-Inet/

## L'éducation critique à l'Internet

• Educaunet : www.educaunet.org

## L'utilisation d'Internet et des TIC

- Boîte à outils : www.francophonie.org/decouvrir/connecte/Frame/B-Index.htm
- net express, l'encyclopédie animée d'Internet : services.wanadoo.fr/wanadoo\_et\_moi/comprendre/ne texpress/

## L'Internet et le droit

- Commission nationale informatique et liberté (France) : www.cnil.fr
- Droit & Nouvelles Technologies (Belgique) : www.droittechnologie.org

A ne pas manquer : le site www.enseignement.be Dans le bandeau horizontal du dessus, cliquez sur "professionnels" Dans la marge de gauche, cliquez sur "nouvelles technologies" Et vous trouverez une mine de ressources pédagogiques et d'informations utiles

![](_page_54_Picture_13.jpeg)

L'édition de ce "Carnet de route" se fait dans le cadre de l'action eJumelage eTwinning en Communauté française de Belgique.

eTwinning aide les établissements scolaires à monter des projets sur le Web avec des partenaires issus d'autres pays européens.

eTwinning est la principale action du programme eLearning de l'Union européenne (voir

europa.eu.int/comm/education/programmes/elearning/progr amme\_fr.html ) qui entend, de cette manière, contribuer à la création d'une dimension européenne dans l'éducation et à la sensibilisation des jeunes au modèle européen de société multilingue et multiculturelle.

Concrètement, les échanges à distance à l'aide des TICs (Technologies de l'information et de la Communication) sont réalisés entre au minimum une classe d'ici et une classe d'un des 28 autres pays participants. Professeurs et élèves utilisent Internet pour travailler ensemble au-delà des frontières. Ils coopèrent, échangent des informations et partagent des supports d'apprentissage pour réaliser collectivement un projet européen multiculturel.

#### Qui peut y participer ?

- Professeurs de toutes disciplines, chefs d'établissement scolaire, autres membres du personnel scolaire et leurs élèves ;
- Écoles de l'Union européenne plus la Bulgarie, la Norvège et l'Islande ;
- Écoles primaires et secondaires (moyenne d'âge : de 3 à 19 ans).

### Que faire dans le cadre d'eTwinning ?

Il n'y a aucune obligation d'objectif, de durée ou de domaine d'activité, si ce n'est la pertinence pédagogique du projet, pour l'école et les élève,s ainsi que l'utilisation des technologies de l'information et de la communication.

Les projets peuvent prendre différentes formes, comme :

- un projet court s'étalant sur une semaine et vous permettant d'approfondir une certaine partie du programme scolaire ;
- un projet de trois mois apprenant aux élèves à monter un site Web commun et à présenter des informations dans une langue étrangère ;
- un projet couvrant la totalité de l'année scolaire sur l'histoire européenne, les mathématiques ou l'art, intégré au programme scolaire et comptant comme examen de fin d'année ;
- un projet permettant la création d'un cadre coopératif avec un ou plusieurs partenaires.

L'action eTwinning est mise en œuvre, au plan européen, par un Bureau d'assistance européen :

European Schoolnet, structure mise sur pied par le partenariat de 26 ministères de l'Education qui coordonne ou participe à de nombreux programmes européens. www.europeanschoolnet.org/ww/en/pub/eun/index.htm Coordination Brigitte Parry Tél.: +32 (0)2 790 75 75 rue de Trèves, 61 - 1040 Bruxelles Site web : www.etwinning.net

## Table des matières

Introduction  $5$ 

Petit lexique en partage  $6$ 

Comment élaborer son projet d'échange à distance ? 10

1. Les besoins constatés - la raison d'être du projet 12 Les questions à se poser 12

2. Contexte d'accueil et de développement du projet 13 Les questions à se poser  $13$ Fiche pour présenter le système éducatif

## 3. Objectifs 15

Les questions à se poser 15 L'arbre des objectifs L'enjeu du projet ou la raison d'être du projet 15 Le but du projet 15 Les objectifs du projet 15 A. Les objectifs généraux 15 B. Les objectifs spécifiques 16

4. Type de projet - type de production 19

Les questions à se poser 19

## Apport : proposition de typologies des projets d'échange à distance 19

Typologie selon les types de production finale du projet 20

Typologie selon les modes d'apprentissage mis en oeuvre 21 Le recueil d'informations 21

L'échange de points de vue 22 La création coopérative d'une fiction 22 La résolution de problèmes 22

Typologie selon les structures d'échange 23 Binôme de partenaires définis, échange bilatéral, relation duelle 23 Réseau de partenaires définis, échange multilatéral délimité 23 Réseau indéfini à nombre variable de partenaires, échange multilatéral illimité 23

#### 5. La pédagogie du projet d'échange 25

Les questions à se poser 25 Apport : les trois temps d'un projet 25 Apport : un exemple d'activité pour le démarrage d'un projet 29 Apport : l'outil MICE, ensemble européen d'outils pour évaluer

les projets d'échange 32

#### 6. La panification du projet  $33$

Les questions à se poser  $33$ 

#### 7. Les aspects techniques 36

Les questions à se poser  $36$ Apport 1 : petit glossaire des TIC 36 Apport 2 : lexique anglais-français des TIC 44 Apport 3 : sites spécialisés 45

#### 8. Comment transmettre le savoir-faire acquis au cours de notre expérience ? 46

Les questions à se poser 46 Fiche de présentation synthétique d'un projet d'échange à distance 46

#### 9. Pour en savoir plus 48

9.1. Bibliographies 48 La pédagogie du projet 48 L'interculturel 49 La correspondance, création et créativité 51 La correspondance scolaire 52

9.2. Sitographies 54 Les échanges 54 La correspondance 54 Le courrier électronique 54 L'éducation critique à l'Internet 55 L'utilisation d'Internet et des TIC 55 L'Internet et le droit 55